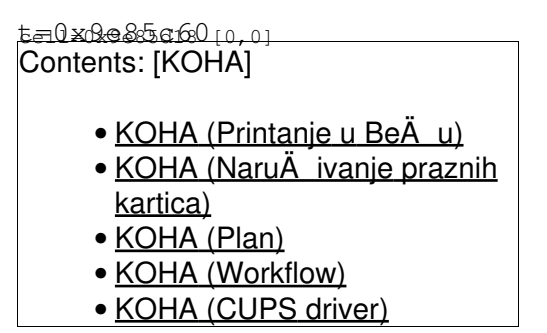

# **Printanje u BeÄ u**

 $Be\ddot{A}$  = batch (eng.) - u jednom cugu, za razliku od po potrebi

Napisati postojeÄ u proceduru printanja kartica (pokretanje skripte)

# **NaruÄ** ivanje praznih kartica

Paziti da zadnja strana bude bijela, jer i tako moramo printati dvostrano, pa nam to daje veÄu fleksibilnost.

### **Plan**

- A itaA postaviti ispod printer-a tako da programirana kartica padne na A itaA i isprogramira se (mo $\AA$ <sup>3</sup>/4da malo alu-folije ako  $\AA$  ita $\AA$  bude hvatao kartice iz spremnika)
- $\bullet$  Linux stroj sa podr $\mathsf{A}_\mathsf{i}$ kom za pritanje kartica i barkoda na njima koji podatke sprema nazad direktno u Kohu

### **Workflow**

- $\bullet$  link sa intranet-a na lokalnu maA¡inu (linux stroj) gdje se pokreA $\,$ e pitanje na printer (moÅ $3/4$ da lokalno spojen, moÅ $3/4$ da mreÅ $3/4$ om)
- $\bullet$  kartica pada na A itaA koji je programira i A¡alje podatak u kohu sa postom na neki ssl cgi  $(moÅ<sup>3</sup>/4da$  sa svojim certifikatima?)

# **CUPS driver**

[Evolis Dualys 3 Smart](https://saturn.ffzg.hr/rot13/index.cgi?evolis_dualys_3_smart)

- <http://github.com/dpavlin/Printer-EVOLIS>
- <http://www.evolis.com/eng/Drivers-Support/Product-support/Dualys-3>
- <http://git.rot13.org/?p=evolisprinter.git>

```
t=0xpe8a6c0 co.ol
```
Contents: [Dobrica PavlinuÅ<sub>j</sub>iÄ 's random unstructured stuff]

- Dobrica PavlinuÅiiÄ 's random unstructured stuff (Tehnical test card:)
- Dobrica PavlinuÅiiÄ 's random unstructured stuff (Upstream CUPS support)
- Dobrica PavlinuÅ<sub>i</sub>jÄ 's random unstructured stuff (Programming guide)
	- Dobrica PavlinuÅ<sub>i</sub>jÄ 's random unstructured stuff (Encode the three tracks)
	- Dobrica PavlinuA<sub>i</sub> iA 's random unstructured stuff (Use the internal font and [rotate them\)](#page-1-4)
	- Dobrica PavlinuA<sub>i</sub>iA 's random unstructured stuff (Print in an image in [color\)](#page-2-0)
	- ◆ Dobrica PavlinuÅ<sub>i</sub>iÄ 's random unstructured stuff (Network administration)
- Dobrica PavlinuÅiiÄ 's random unstructured stuff (Debian)
	- Dobrica PavlinuA<sub>i</sub>iA 's random unstructured stuff (apt-cache show [evolisprinter\)](#page-2-3)
- Dobrica PavlinuÅ<sub>i</sub>iÄ 's random unstructured stuff (Compilation)
- Dobrica PavlinuÅ<sub>j</sub>iÄ 's random unstructured stuff (dmesg)
- Dobrica PavlinuÅ; iÄ 's random unstructured stuff (Isusb)
- Dobrica PavlinuÅ<sub>i</sub>jÄ 's random unstructured stuff (CUPS)
	- Dobrica PavlinuÅ<sub>i</sub>iÄ's random unstructured stuff (printer options)
	- Dobrica PavlinuÅ<sub>l</sub>iÄ 's random unstructured stuff (duplex printing)
	- ◆ Dobrica PavlinuÅ¡iÄ 's random unstructured stuff (cups raster)
	- ◆ Dobrica PavlinuÅ¡iÄ 's random unstructured stuff (gs cups rasterizator)
	- ◆ Dobrica PavlinuÅ¡iÄ 's random unstructured stuff (evolis rasterizator)

# <span id="page-1-0"></span>**Tehnical test card:**

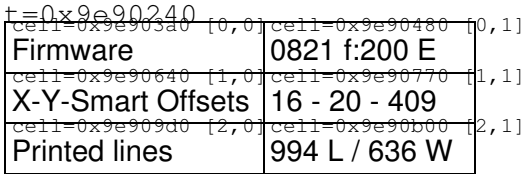

PageSize[243.84 155.52]

# <span id="page-1-1"></span>**Upstream CUPS support**

- <http://www.evolis.com/eng/content/download/1521/12335/file/evolisprinter-2.2-1.src.rpm>
- <http://www.evolis.com/eng/content/download/1521/12335/file/evolisprinter-3.0.tar.gz>

# <span id="page-1-2"></span>**Programming guide**

• Programming\_Guide\_A5013\_RevE.pdf

### <span id="page-1-3"></span>**Encode the three tracks**

```
Ss // Sequence Start
Pmc; h \frac{1}{2} // Set the coercivity to Hico
Dm;1;EVOLISPEBBLE // Download EVOLISPEBBLE on track 1
Dm;2;1234567890 // Download 12345679890 on track 2
Dm;3;0987654321 // Download 9876543210 on track 3
Se // Sequence eject
```
#### **Use the internal font and rotate them**

Wcb ; k  $\frac{1}{k}$  // Clear Monochrome Panel Ss  $\frac{1}{2}$  // Sequence Start Pwr ; 0  $\sqrt{2}$  // Set the text orientation to 0 Wt ;100 ;300 ;0 ;10 ;Test rotations // Write the Text "Test Rotation" Wt ;500 ;250 ;0 ;50 ;0 // Write the text "0" Pwr;90<br>Wt ;500 ;250 ;0 ;50 ;90 // Set the Text orientation to zero<br>// Write the text "90" Wt  $\frac{1}{500}$  ;250 ;0 ;50 ;90 Pwr;180  $\frac{180}{100}$  // Set the Text orientation to 180 Wt ;500 ;250 ;0 ;50 ;180 // Write the text "180" Pwr; 270  $/$ / Set the Text orientation to 270 Wt ;500 ;250 ;0 ;50 ;270 // // Write the text "270" Se // Sequence eject

### <span id="page-2-0"></span>**Print in an image in color**

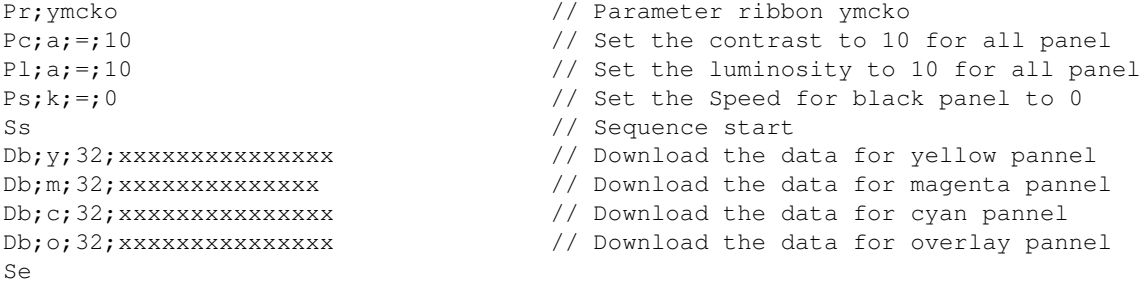

#### <span id="page-2-1"></span>**Network administration**

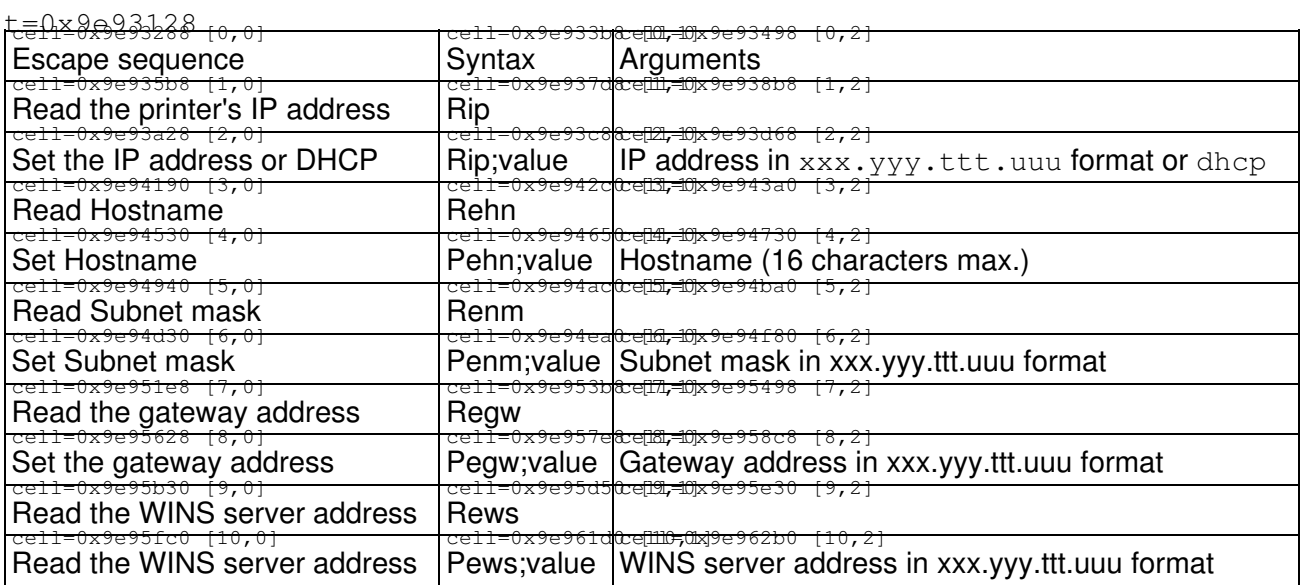

### <span id="page-2-3"></span><span id="page-2-2"></span>**Debian**

- <http://debian.rot13.org/binary/>
- <http://debian.rot13.org/source/>

#### **apt-cache show evolisprinter**

Package: evolisprinter Status: install ok installed Priority: extra Section: checkinstall Installed-Size: 160 Maintainer: root@klin Architecture: i386 Version: 3.0-2 Provides: evolisprinter Depends: cups Description: New Pebble Card Printer CUPS driver

### <span id="page-3-0"></span>**Compilation**

<span id="page-3-1"></span>apt-get install libcups2-dev libcupsimage2-dev make sudo checkinstall

### **dmesg**

```
[88415.288187] usb 2-4.3: new full speed USB device using ehci_hcd and address 10
[88415.381054] usb 2-4.3: New USB device found, idVendor=058f, idProduct=9254
[88415.381058] usb 2-4.3: New USB device strings: Mfr=1, Product=2, SerialNumber=0
[88415.381061] usb 2-4.3: Product: Generic USB Hub
[88415.381063] usb 2-4.3: Manufacturer: ALCOR
[88415.381149] usb 2-4.3: configuration #1 chosen from 1 choice
[88415.381333] hub 2-4.3:1.0: USB hub found
[88415.381555] hub 2-4.3:1.0: 4 ports detected
[88415.652178] usb 2-4.3.1: new full speed USB device using ehci_hcd and address 11
[88415.745545] usb 2-4.3.1: New USB device found, idVendor=0f49, idProduct=0400
[88415.745549] usb 2-4.3.1: New USB device strings: Mfr=4, Product=18, SerialNumber=0
[88415.745552] usb 2-4.3.1: Product: Evolis Dualys
[88415.745554] usb 2-4.3.1: Manufacturer: EVOLIS
[88415.745639] usb 2-4.3.1: configuration #1 chosen from 1 choice
[88415.747080] usblp0: USB Bidirectional printer dev 11 if 0 alt 0 proto 2 vid 0x0F49 pid 0x0400
[90082.139083] rastertoevolis[8692]: segfault at 0 ip b7ddf657 sp bfd60bc8 error 6 in libc-2.9.so
[90122.522505] usb 2-4.3.1: USB disconnect, address 11
[90122.522690] usblp0: removed
[90133.216207] usb 2-4.3.1: new full speed USB device using ehci_hcd and address 13
[90133.309579] usb 2-4.3.1: New USB device found, idVendor=0f49, idProduct=0400
[90133.309582] usb 2-4.3.1: New USB device strings: Mfr=4, Product=18, SerialNumber=0
[90133.309585] usb 2-4.3.1: Product: Evolis Dualys
[90133.309587] usb 2-4.3.1: Manufacturer: EVOLIS
[90133.309676] usb 2-4.3.1: configuration #1 chosen from 1 choice
[90133.311236] usblp0: USB Bidirectional printer dev 13 if 0 alt 0 proto 2 vid 0x0F49 pid 0x0400
[94350.140355] gs[27363]: segfault at 197 ip b79fb9a6 sp bf9bf070 error 6 in libgs.so.8.70[b790dC
[94393.919251] gs[27502]: segfault at 197 ip b79be9a6 sp bfefe230 error 6 in libgs.so.8.70[b78d00
[94459.139970] qs[27726]: segfault at 197 ip b78459a6 sp bfdbcb90 error 6 in libgs.so.8.70[b77570
```
## **lsusb**

<span id="page-4-0"></span>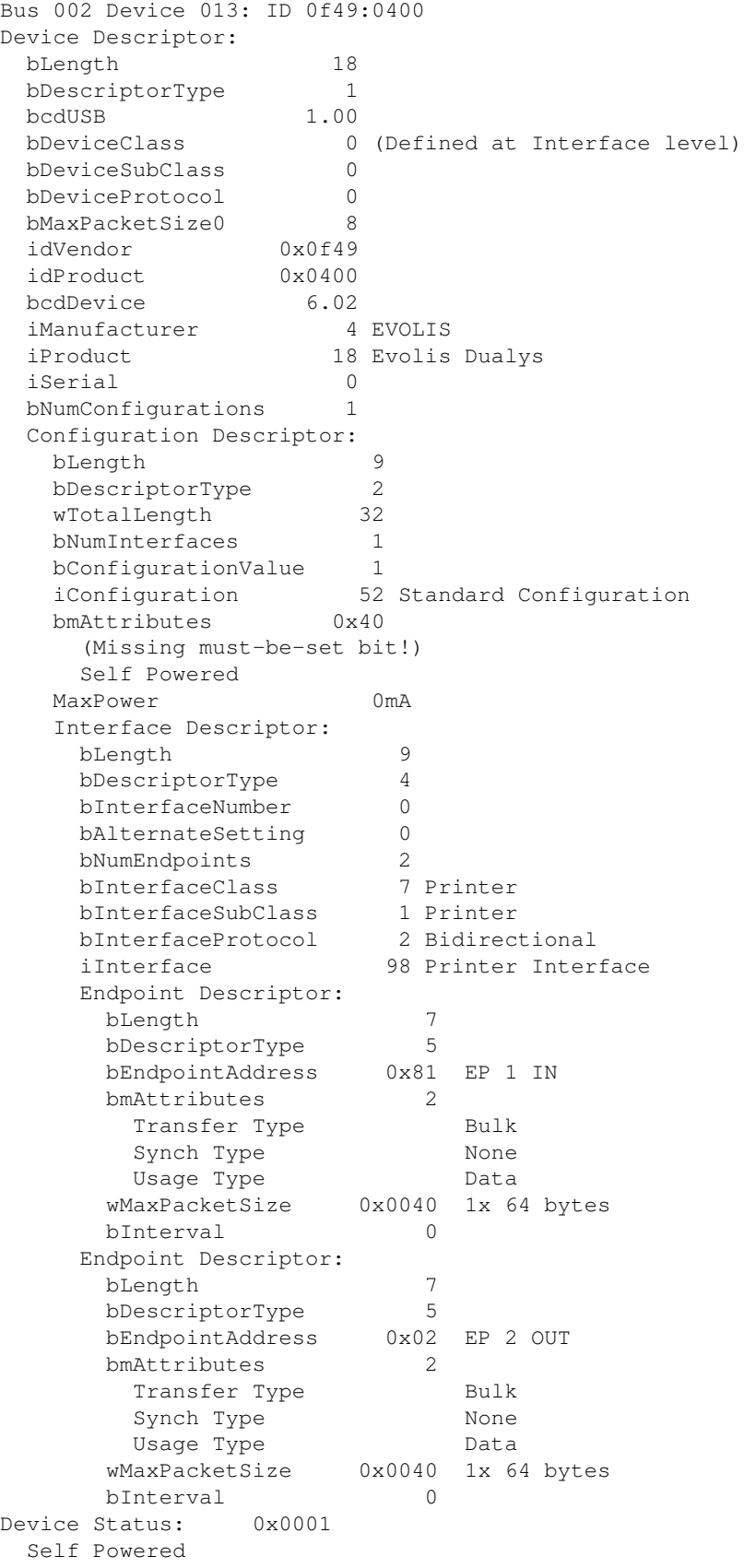

### **CUPS**

#### <span id="page-5-0"></span>**printer options**

```
dpavlin@klin:~$ lpoptions -p EVOLIS_Dualys -l
ColorModel/Output Mode: *RGB
PageSize/Media Size: *Card
Collate/Collate: *True False
MediaType/Media Type: *Blank
InkType/Ink Type: YMCKO YMCKOS YMCKOK KO *Black Blue Gold Green Red Silver White Scratch BlackWax
Duplex/Two-sided Printing: None *DuplexNoTumble
Brightness/Luminosity: 0 1 2 3 4 5 6 7 8 9 *10 11 12 13 14 15 16 17 18 19 20
Contrast/Contrast: 0 1 2 3 4 5 6 7 8 9 *10 11 12 13 14 15 16 17 18 19 20
BlackIn/Black Panel : *N Y
TreatementK/Effect: *G L
SensibilityK/Intensity black panel: 0 1 2 3 4 5 6 7 8 9 *10 11 12 13 14 15 16 17 18 19 20
OverlayPannel/Define : *FO SCI SCA MS NO
SensibilityO/Intensity overlay panel: 0 1 2 3 4 5 6 7 8 9 *10 11 12 13 14 15 16 17 18 19 20
BrightnessV/Luminosity: 0 1 2 3 4 5 6 7 8 9 *10 11 12 13 14 15 16 17 18 19 20
ContrastV/Contrast: 0 1 2 3 4 5 6 7 8 9 *10 11 12 13 14 15 16 17 18 19 20
BlackInV/Black Back Panel : *N Y
TreatementKV/Effect: *G L
SensibilityKV/Intensity black panel: 0 1 2 3 4 5 6 7 8 9 *10 11 12 13 14 15 16 17 18 19 20
OverlayBackPannel/Define : FO SCI SCA MS NO
SensibilityOV/Intensity Overlay Back Panel: 0 1 2 3 4 5 6 7 8 9 *10 11 12 13 14 15 16 17 18 19 20
EjectCard/Specific Action : *None iSmart iCtless Eject Reject Test TestTech Clean
Coercivity/Coercivity: *None Hico Loco JIS
Track1/Track1 : *1 2 3 4 5 8 6 7
Track2/Track2 : 1 *2 3 4 5 8 6 7
Track3/Track3 : 1 2 *3 4 5 8 6 7
```
#### <span id="page-5-1"></span>**duplex printing**

dpavlin@klin:~\$ lpoptions -p EVOLIS\_Dualys -l | grep Duplex Duplex/Two-sided Printing: None \*DuplexNoTumble

<span id="page-5-2"></span>dpavlin@klin:~/klin/evolis-dualys-3\$ lpr -Pdualys3 -o Duplex=DuplexNoTumble out/200900000042.pri

#### **cups raster**

#### • <http://www.easysw.com/~mike/rasterview/index.html>

<span id="page-5-3"></span>sudo apt-get install libfltk1.1-dev libcups2-dev libcupsimage2-dev

#### **gs cups rasterizator**

<span id="page-5-4"></span>/usr/bin/gs -dQUIET -dPARANOIDSAFER -dNOPAUSE -dBATCH -sDEVICE=cups -sstdout=%stderr -sOutputFile

### **evolis rasterizator**

/usr/lib/cups/filter/rastertoevolis 42 dpavlin foobar 0 Duplex=DuplexNoTumble duplex.ras > foo.ev